#### FCC ID: XU8TEW817DTR

Pursuant to FCC Part 15E 15.407(i) and KDB 594280 D02 U-NII Device Security, applicant must describe the overall security measures and systems that ensure that only:

- 1. Authenticated software is loaded and operating the device.
- 2. The device is not easily modified to operate with RF parameters outside of the authorization

The description of the software must address the following questions in the operational description for the device and clearly demonstrate how the device meets the security requirements.

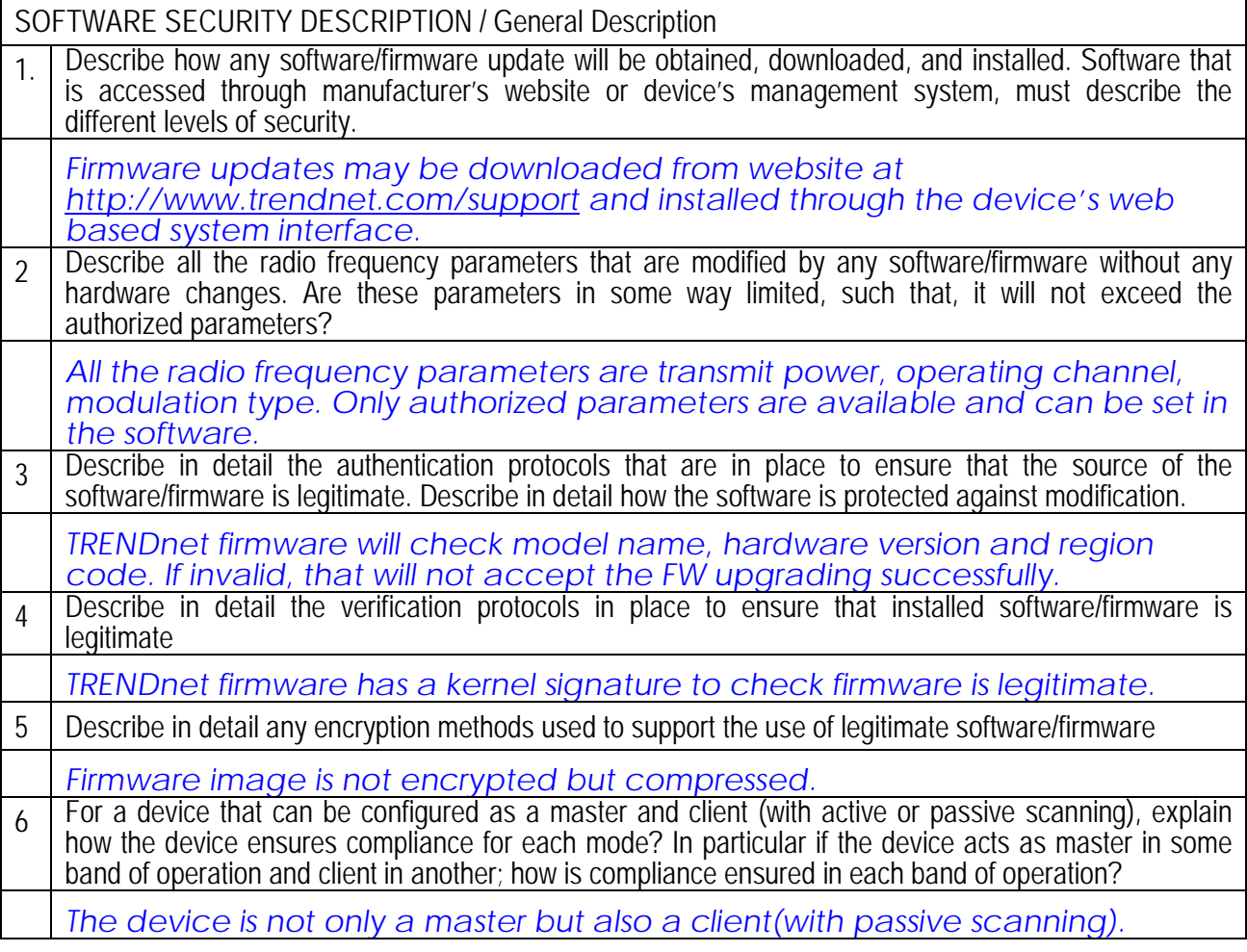

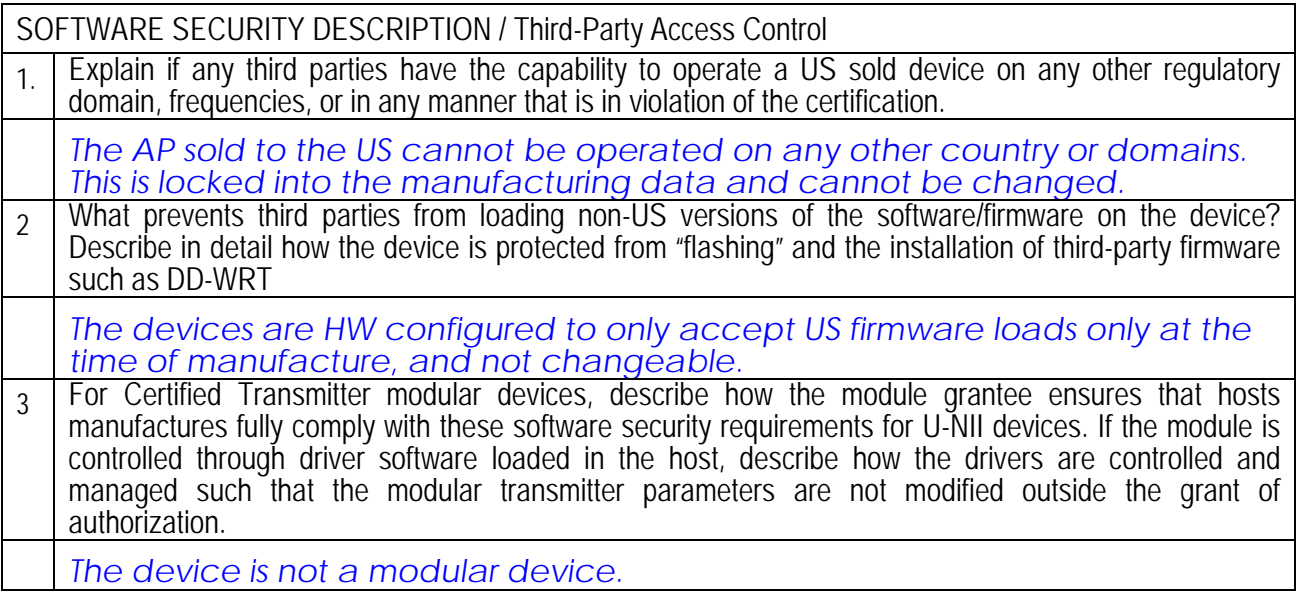

In addition to the general security consideration, for devices which have "User Interfaces" (UI) to configure the device in a manner that may impact the operational parameter, the following questions shall be answered by the applicant and the information included in the operational description. The description must address if the device supports any of the country code configurations or peer-peer mode communications discussed in KDB 594280 Publication D01

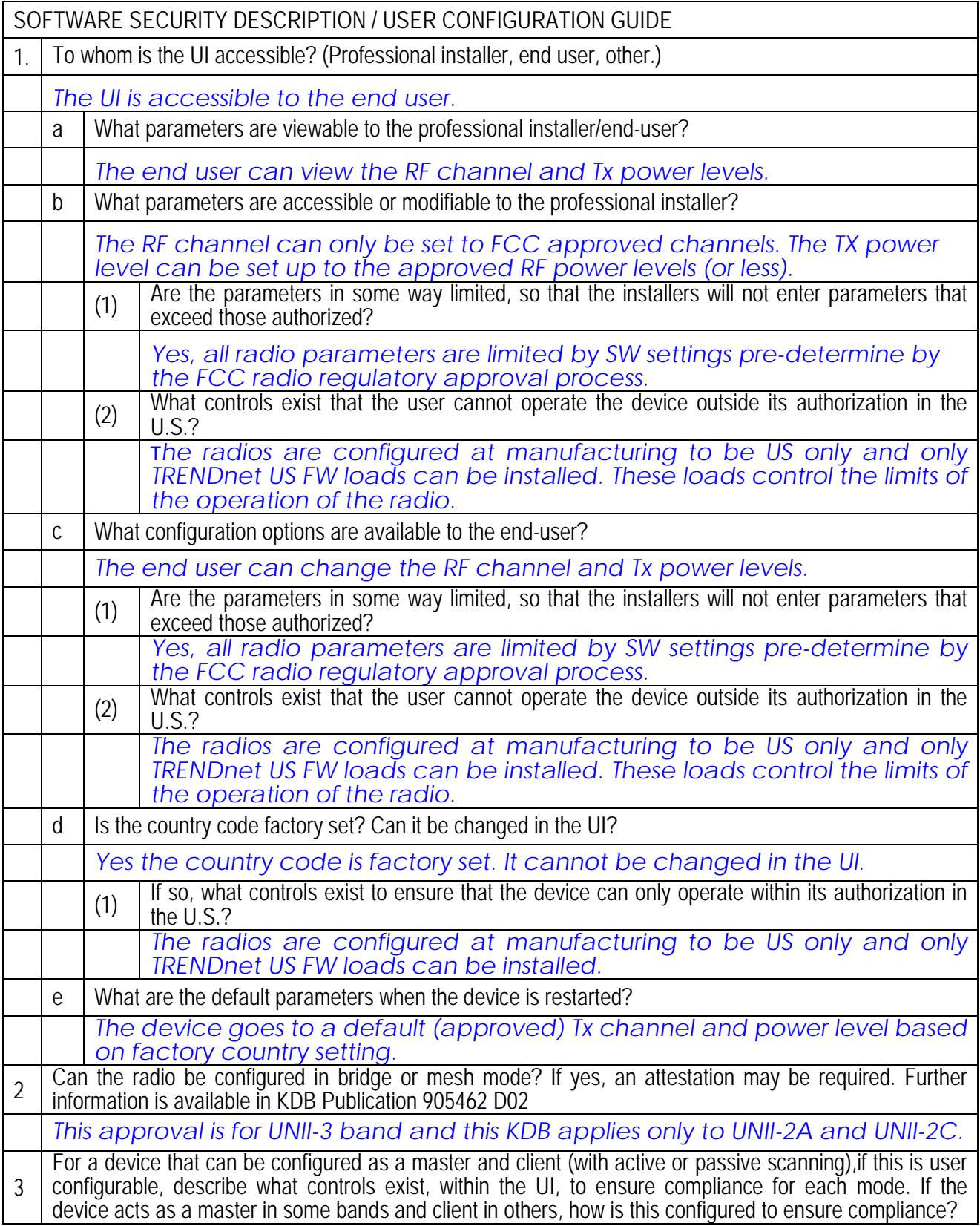

Date: 2015/4/23

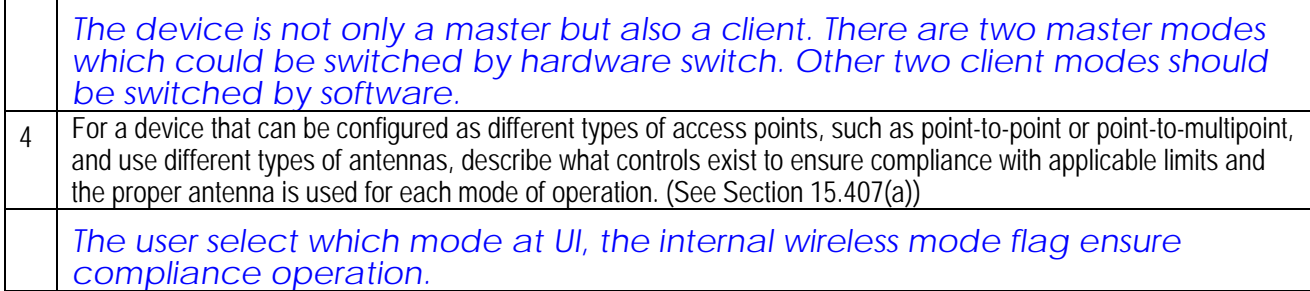